## **Preferences XML**

ex DataLookUp can procure data from an XML-file. In the Preferences you can choose this file.

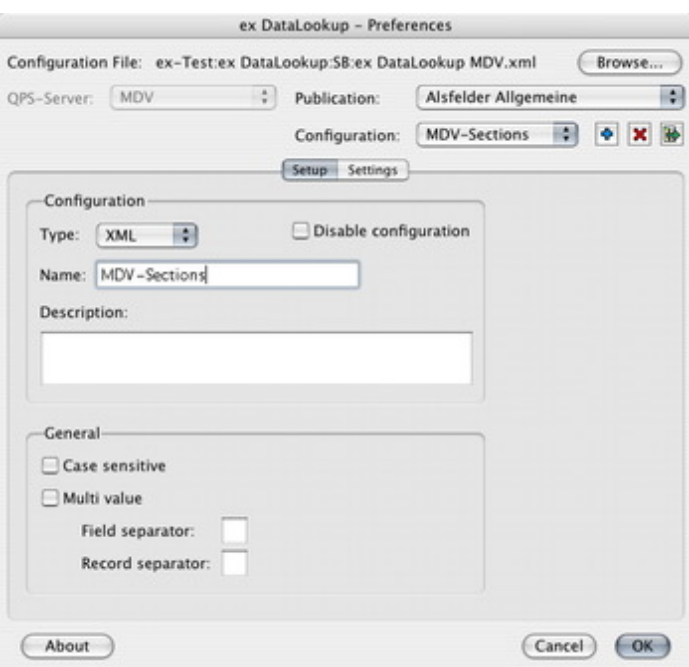

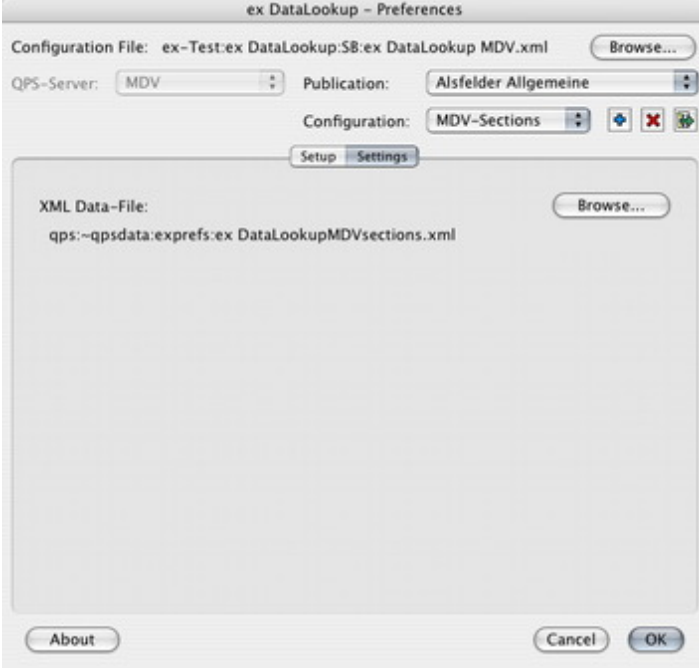